IconView Pro Crack [2022-Latest]

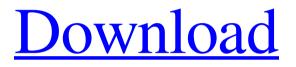

Download

## IconView Pro Full Product Key Free

Client for Streaming PRO is a simple utility that can get to introduce you to your future audience. It's a lightweight application that can be used both for beginners and professionals alike. Clean, easy-to-use interface For those who already know what streaming is about, getting around this application will be a walk in the park. Newcomers on the other side will need a bit of time to learn it. Still, the learning process should be swift, no matter your lack of experience. Just take a good look at the buttons and labels, and you'll notice how intuitive the app is. For those who need help, the developer's home page provides a small guide on how to get set up. Getting started The most important aspect with Client for Streaming PRO is to get the video source right. That can be done by clicking the + button from the Source pane. A collapsible list will be revealed, allowing you to select the streaming material. That can be a game, active window, image, text media source, webcam, browser, and more. Once the source is selected, the black preview screen will display it. Don't worry about the sound setup, the app will automatically detect your headphones and microphone. Next in line is the streaming service, which you can find by going to Settings > Stream >Service. Among the supported platforms, you can find popular ones like Twitch, YouTube Gaming, Mixer, etc. Furthermore, you can create scenes short clips that can be triggered at any time for comedic purposes or reactions. Going live Once you've ensured all settings are in place, you can start the stream. Do that by clicking the Start Broadcast button. To keep an eye on your machine's pulse, the app will display the processor's load. If the CPU is under too much stress, your frames will be affected, slowing down your stream. Of course, this issue can be avoided by having a medium to high-end rig. All in all, Client for Streaming PRO might not be a unique tool, but it's functional and extremely easy-to-comprehend. Perfect for users who wish to take off as streamers or for established streamers looking to change their software. Regardless, rookie or pro, this tool will serve both. How to download You can download this product for free using the links below. All you need to do is follow the instructions.1. Field of the Invention The present invention relates to a

### IconView Pro Crack License Key Full For PC

KeyMacro is a simple tool to create keyboard shortcuts and commands for the Windows operating system. It's an essential utility for all users, including those who run Microsoft Windows XP or Windows 7. Not only does KeyMacro introduce support for Windows 8, it also adds the creation of keyboard shortcuts to this operating system. It's a basic and easy-to-use software application that can be freely downloaded and used without any cost. KeyMacro can be used to create, edit and assign shortcuts to applications, folders, files or any other items. The shortcuts can be used on keyboard hotkeys or they can be assigned to a mouse button, so you'll be able to perform common tasks without the need to leave the keyboard. KeyMacro can be used by both beginners and advanced users. It comes with many useful options and, in our opinion, is an essential tool for those who often type text on their keyboards. KeyMacro supports the following keyboard commands and shortcuts: Create a Shortcut: With this option, you can create keyboard shortcuts for any item in the Windows system, from a shortcut on your desktop to a network drive or folder in the Documents section. Create a Shortcut on the Desktop: If you want to assign a keyboard shortcut to an item on the desktop, you can use this option. Create a Shortcut on the Start Menu: With this feature, you can create shortcuts for a folder or program on the Start menu. Create a Shortcut on the taskbar: To create a shortcut for an item on the taskbar, you can use this feature. Create a Shortcut on the taskbar in the Windows 8 Modern UI: To create a shortcut for an item on the taskbar in the Windows 8 Modern UI, you can use this feature. Assign to the Back, Forward and Refresh buttons: It's possible to assign keyboard shortcuts to the Back, Forward and Refresh buttons. Assign to a mouse button: It's possible to assign keyboard shortcuts to a mouse button. Set your new shortcut as the default one: If you want to set a keyboard shortcut as the default one, you can use this option. Open a Shortcut: It's possible to open a shortcut with KeyMacro. Open an Item in a List: You can open an item in a list with the Open List option. Open an Item in a List with a Shortcut: You can open an item in a list with a keyboard shortcut. Open an 77a5ca646e

## **IconView Pro**

IconView Pro was last updated in 2010 but continues to function. It can be used to extract icons from multiple files in bulk. You will not believe how many icons can be extracted in a single batch process. Installation: After downloading the archive, just run it. If you have an icon database ready, you will have to move it to the drive where the program files are located. Otherwise, IconView Pro will create it from the beginning. You have to do nothing else. How to run: Double-click the.exe file to start the program. Or right-click the IconViewPro.exe file and select Run as administrator. How to uninstall: Delete the IconViewPro.exe file from the AppData\Local\Temp folder, not the one you have downloaded. IconView Pro 6.00.1001 Added support for converting the generated.ico files to.JPG,,GIF,,BMP, and.PNG. Added support for extracting text from.ico and other files. Added support for extracting file properties. Added support for restoring the windows registry. Added support for the icon extractor-features.com to extract and convert.ico files to any other format. IconView Pro 6.00.099 Added support for exporting the list of extracted icons and other files. Added support for using the icons extracted from multiple files in bulk. Added support for adding custom images to the icon-view. IconView Pro 6.00.039 Added support for exporting the list of extracted icons and other files. Added support for using the icons extracted from multiple files in bulk. Added support for adding custom images to the icon-view. Added support for using the icons extracted from multiple files in bulk. Added support for displaying the list of extracted files and folders. Added support for creating a new icon library in.icl format. Added support for extracting the list of extracted icons. Added support for exporting the list of extracted icons and other files. Added support for viewing the list of extracted files and folders. Added support for viewing the list of extracted icons. Added support for viewing the list of extracted files and folders. Added support for displaying the list of extracted files and folders. Added support for exporting the list of extracted files and folders. Added support for displaying the list of extracted files and folders. Added support for viewing the list of extracted

### What's New In?

Homepage: ImageTrezor offers a software wallet that provides the security and convenience of a hardware wallet. The whole process of signing transactions, sending and receiving cryptocurrencies is done without an internet connection on your PC, phone or laptop. With a desktop app and a web interface, ImageTrezor provides a convenient and easy to use solution for managing the most popular cryptocurrencies such as Bitcoin, Ethereum and Litecoin. ImageTrezor is a proprietary software and hardware solution for storing, sending and receiving cryptocurrencies. A hardware device is connected to your computer via USB and generates a unique recovery seed. With this seed, you can back up your coins offline, so you never have to trust a third party service. This is an encrypted seed, that cannot be opened without the correct private key. More information about the ImageTrezor project Homepage: Faster and more secure, a Bitmaindeveloped version of Cryptonight, which is the most secure mining algorithm for ethereum is soon to hit the market. Sucuri Labs spotted a new file on GitHub containing the source code, we were able to analyze it, and we believe that it is indeed a Cryptonight2 miner. Technical details Cryptonight2 differs from the original version of Cryptonight in many aspects: it has a minor codebase, it uses a different Cryptonight algorithm and is compatible with smaller Bitcoin ASICs. It is also very secure due to its 8-rounds to 8-rounds time-memory trade-off, which will be explained further in the article. The miner uses the same mining algorithm as Monero, which makes it compatible with other cryptonight implementations like Zcash and Darkcoin, which means that the miner could potentially be used on those cryptocurrencies as well. With Cryptonight2, Bitmain seems to have made a change in how the mining process works.

Before starting the mining process, you need to download the mining software. The file is 1.7 MB in size and it contains a special mining script written in JavaScript. After the script is downloaded, it needs to be executed in your web browser. Step-by-step instructions Open the browser you use to access the network, for example the Google Chrome browser. Type chrome://inspect/#content in the address bar. In the tabs page, click the Net section. Find the hostname cryptonight-cli.host on your computer and open the page. In the Network inspector, click the Download button on the right side to save the file. Double-click the file to open it. Double-click the client-startup-zip. Double-click

# System Requirements For IconView Pro:

Mac OS X 10.6.5 or later, or Windows 7 or later. 1 GB RAM View Larger Importantwelcome to the club Friday, September 29, 2009 two weeks i wrote on the weekend that my body had adjusted to this new lifestyle and i was feeling great. however, today i had a horrible day. i got back from the grocery store and the kid that is supposed to pick up the dog/cats/rats did not come. i picked up the closest dog/cats/

Related links:

https://maithai-massage.cz/wp-content/uploads/2022/06/palocta.pdf https://5e19.com/wp-content/uploads/2022/06/forsben.pdf https://travelwithme.social/upload/files/2022/06/Q1yAlPiig9Xt2gMITehz\_06\_d8d9aefb7a91fd585b22906f3ea9c92d\_ file.pdf https://cryptobizworld.news/vidiq-imaginative-and-prescient-for-youtube-crack-free/ https://elektrobest.de/wp-content/uploads/2022/06/SharePoint\_List\_Gadget.pdf https://www.chesapeakemarineinst.com/irrlicht-font-maker-crack-with-license-key-2022/ https://bestrest.rest/wp-content/uploads/2022/06/Quark\_ALAP\_MarkIt.pdf https://pickrellvet.com/styrofoamrobot-crack-torrent-activation-code-free-download-win-mac-april-2022/ https://scamfie.com/wp-content/uploads/2022/06/osboesme.pdf